# **WANDERER 3D**

# **AMSTRAD, COMMODORE, SPECTRUM**

# **INTRODUCCION**

El dinero no lo es todo, o al menos eso es lo que dicen, a menos, claro, que resultes ser el ¡WANDERER!

El WANDERER es un rebelde del espacio, un mercenario intergaláctico que lucha en las batallas de otros por dinero. Puede ser alquilado por el precio correcto. ¡Pero no esperes ningún favor!

# **LA TRAMA**

VADD, un androide inteligente, usa su ejército de DRONES DE GUERRA para reinar sobre una unión de diez planetas. Los planetas ofrecen una recompensa por la destrucción del diabólico señor, y el WANDERER intenta conseguirlo.

VADD vive en el centro de la galaxia, fuertemente protegido por los DRONES DE GUERRA. El WANDERER necesita un poderoso DISRUPTOR que confunda a los DRONES DE GUERRA y le permita retar a VADD.

El WANDERER tiene una opción. Puede intentar construir su propio MEGA-DISRUPTOR o puede ponerse a prueba por los planetas, de manera que le suministren el único que les queda. ¡Tú eres el WANDERER!

# **INSTRUCCIONES DE CARGA**

#### **Máquinas de 8 bits**

Amstrad cassette: Pulsa las teclas CONTROL y ENTER. Amstrad disco: RUN "ELITE". Spectrum 48K cassette: LOAD"". Spectrum 128K cassette: Usa el cargador. Spectrum disco: Usa el cargador. Commodore 64 cassette: Pulsa SHIFT y RUN/ STOP.

# **INSTRUCCIONES DE JUEGO**

#### **Máquinas de 8 bits**

Joystick o teclado redefinible.

#### TECLAS PREDEFINIDAS:

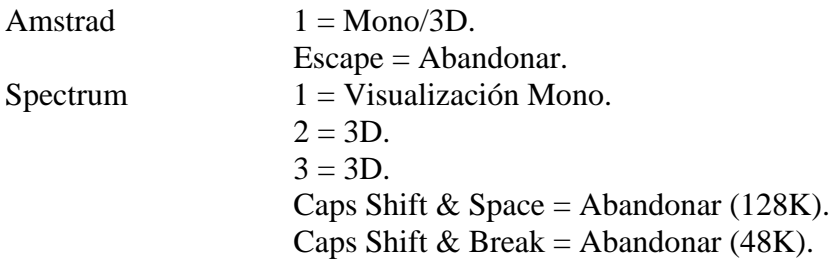

Commodore  $64$  Q/A = Acelerar/disminuir. Espacio = Giro rápido.  $Run/Stop + Restore = Abandonar.$  $Run/Stop = Pausa.$ Abandonar en el mapa = Cargar/salvar.

### CONTROLES

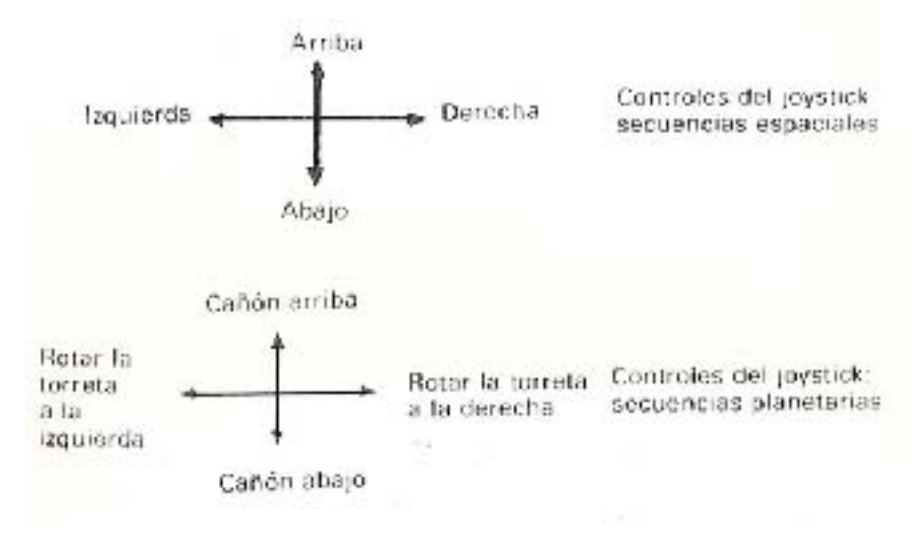

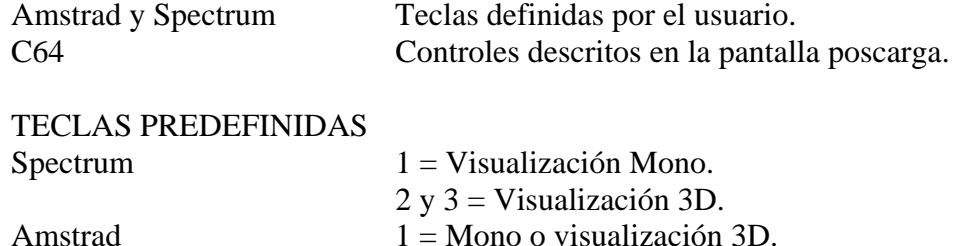

Empiezas el juego en un mapa Galáctico que muestra los diez planetas, tres Agujeros Negros y el sector central VADD, que representa la esfera de operaciones de WANDERER. En tu primer turno puedes seleccionar cualquier sector o planeta para viajar hasta él: de aquí en adelante tus movimientos están restringidos por tu habilidad en la puntuación, cuanto más alto puntúes, más sectores podrás cubrir en un viaje.

Después de cargar, se te dirá que elijas entre joystick o controles definidos por el usuario.

#### **Salvando el juego**

Puedes salvar tu juego pulsando la opción "abandonar" cuando estés en !a Pantalla del Mapa Galáctico. Las opciones para abandonar son las que siguen: SPECTRUM 128K: Cap Shift y Espacio.

SPECTRUM 48K: Cap Shift y Break. COMMODORE 64: Run/Stop y Restore. AMSTRAD: Escape.

#### **Cargando un juego previamente salvado**

Puedes cargar un juego previamente salvado pulsando la opción "abandonar" en la PRIMERA Pantalla del Mapa Galáctico. Las indicaciones de la pantalla te dirán lo siguiente que tienes que hacer.

# **COMO ALCANZAR TUS OBJETIVOS**

Los diez planetas quieren destruir a VADD y al ejército de DRONES DE GUERRA que controla: para alcanzar este objetivo te han alquilado a ti, el WANDERER. Tu tarea consiste en reunir los componentes de un MEGA-DISRUPTOR, sin el cual no puedes esperar entrar en el terrorífico sector VADD.

Hay dos formas en las que puedes hacerlo:

#### **1. 8.000 Megs**

Moviendo las UNIDADES del DISRUPTOR de planeta en planeta puedes ganar MEGS (la moneda universal Galáctica). Cuando tengas 8.000 MEGS te habrás puesto a prueba ante los planetas y te darán un MEGA-DISRUPTOR.

#### **2. Recogiendo unidades variables**

Los diez planetas tienen cinco unidades de DISRUPTOR cada uno, y tú inicialmente tienes dos. Los tres agujeros negros contienen una UNIDAD VARIABLE DE DISRUPTOR. Si puedes recuperar éstas, tendrás 5 UNIDADES. Si en este momento tienes un MEGA-DISRUPTOR (hecho con las cuatro UNIDADES más valiosas más una UNIDAD VARIABLE DE DISRUPTOR), puedes entrar en el sector VADD.

# **COMO JUGAR**

# **El mapa galáctico**

La GALAXIA está dividida en 49 sectores dispuestos en una cuadrícula de 7 X 7. El sector central contiene a VADD y no puedes entrar en él hasta que tengas tu MEGA-DISRUPTOR. Hay diez planetas y tres AGUJEROS NEGROS en posiciones fijas en la cuadrícula; los 36 SECTORES que quedan son SECTORES ESPACIALES.

Cuando entras al juego por primera vez, puedes elegir cualquiera de los sectores ESPA-CIALES o PLANETARIOS como punto de partida, moviendo el cursor a ese punto y pulsando FUEGO, date cuenta de que no puedes seleccionar áreas como los Agujeros Negros y el sector VADD hasta que tengas el valor de puntuación necesario o un MEGA-DISRUPTOR.

Cuando hayas seleccionado un sector, tu nave navegará a través del espacio autopilotando hasta tu destino.

Selecciona el sector que quieras visitar usando el joystick y FUEGO, pero ten en cuenta que sólo puedes seleccionar sectores legítimos. Para que un sector sea legítimo, debe de cumplir los siguientes criterios:

1. Debe de estar dentro de alcance: tu alcance en los sectores depende de tu puntuación de Habilidad.

- 2. Si un sector contiene un Agujero Negro, debes de tener más que cierto índice de habilidad para entrar en él (ver abajo).
- 3. Si quieres entrar en el sector VADD, debes de tener 8.000 MEGS o un MEGA-DISRUPTOR.

#### **Sectores espaciales**

Estos pueden contener cualquiera de los diferentes enemigos que pueden atacarte, y a los que tienes que perseguir y destruir antes de volver al Mapa Galáctico y seleccionar un nuevo sector.

Si todos tus escudos están destruidos, poro todavía te queda algo de ENERGIA, serás enviado al LIMBO. Si te quedas sin energía, el juego se termina. Si tienes suerte, la pérdida de un escudo te devolverá al Mapa Galáctico. Si limpias el sector de enemigos con un número mínimo de disparos, se reflejará en tu índice de HABILIDAD y tus ESCUDOS aumentarán. También absorberás toda la energía que quede de tus enemigos. Cuantos más enemigos destruyas, ¡más poderoso serás!

#### **Sectores de Agujeros Negros**

No podrás seleccionar un Agujero Negro a menos que tengas el índice de habilidad requerida.

Agujero Negro del Norte: 4.

Agujero Negro del Este: 7.

Agujero Negro del Oeste: 10.

Para completar el Sector de Agujeros Negros debes guiar a tu nave a través de un túnel formado por hexágonos que flotan en el espacio. Si tocas el borde de un hexágono, pierdes un escudo. Si pierdes todos tus escudos o pierdes completamente tres hexágonos, irás al LIMBO.

#### **Sectores Planetarios**

Etapa I. Aterrizando:

Los planetas están defendidos por diferentes DRONES DE GUERRA, todos los cuales debes destruir (disparando desde tu torre rotatoria de ametralladoras) antes de que el control pase a la pantalla de CAMBIO.

Etapa II. Cambio:

Ahora es el momento de probar tu habilidad en estrategia al máximo. Tienes tres opciones: comprar escudos para el planeta, comprar energía o cambiar un número de tus UNIDADES DE DISRUPTOR por el mismo número de UNIDADES del planeta.

# **CAMBIANDO**

Las UNIDADES DE DISRUPTOR están valoradas en MEGS. Si tú das al planeta una de tus UNIDADES DE DISRUPTOR a cambio de una de sus UNIDADES de menor valor, te pagará la diferencia en MEGS. Pero debido a que ciertas combinaciones de UNIDADES tienen un valor muy alto, puedes también ganar MEGS dando al planeta una o más UNIDADES que hagan la combinación más valiosa.

NOTA: Un planeta no aceptará un CAMBIO que disminuya su VALOR DE DISRUPCION.

# **UNIDADES DE DISRUPTOR**

Hay trece UNIDADES DE DISRUPTOR diferentes, cuatro de cada tipo, 52 en total. Cada tipo de UNIDAD tiene un valor diferente. También hay UNIDADES VARIABLES DE DISRUPTOR.

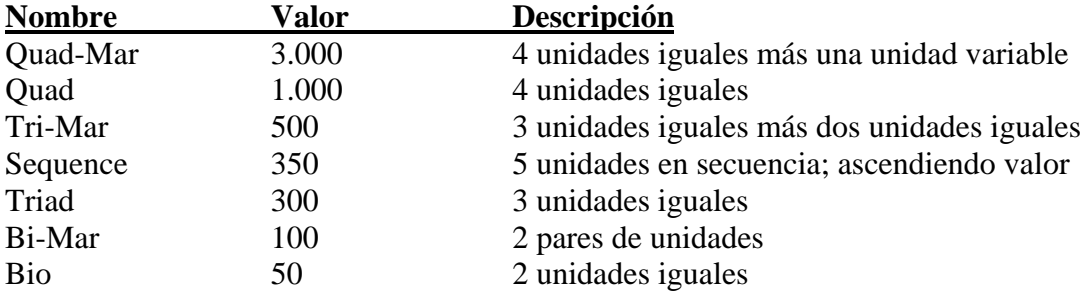

Las UNIDADES VARIABLES DE DISRUPTOR tienen un valor de 2.000 MEGS.

# **EJEMPLO**

Cada planeta tiene 5 UNIDADES DE DISRUPTOR a través del juego. Cuando el juego empieza, sólo tienes dos, pero puedes conseguir más recogiendo UNIDADES VARIABLES DE DISRUPTOR.

# **MEGA-DISRUPTOR**

Este será cambiado por un QUADMAR (un QUAD + 1 UNIDAD DE DISRUPTOR VARIABLE).

# **HACIENDO EL CAMBIO**

El joystick se utiliza para iluminar las opciones del menú. Pulsando FUEGO seleccionas la opción iluminada.

1. COMPRAR ESCUDO: Cuesta 100 MEGS comprar un escudo y puedes tener hasta 10 escudos. Si intentas comprar más de 10 escudos habrá un tono de error así como si intentas comprar un escudo con menos de 100 MEGS.

- 2. COMPRAR ENERGIA: La energía cuesta 50 MEGS por unidad y puedes tener hasta ?? [sic] unidades. Si intentas comprar más de 10 escudos obtienes un tono de error, lo mismo que si intentas comprar energía por menos de 50 MEGS.
- 3. UNIDADES DE CAMBIO: Cuando seleccionas esta opción, el Menú de Cambio es sustituido por una pantalla que te muestra el "Planeta" y las unidades "Wanderer". Selecciona la unidad que quieres dar al planeta usando el joystick y pulsando FUEGO. Si seleccionas DONE, el control volverá al menú de CAMBIO.

Después, selecciona la unidad que deseas tener del planeta, usando el joystick y FUEGO. el cambio se acepta, las unidades se intercambian y ordenan en orden ascendente de valor, de izquierda a derecha. Si el cambio se rechaza, se da un tono de error.

# **SECCION DEL LIMBO**

Si has perdido todos tus escudos, ésta es tu última oportunidad de volver al juego. Si completas la sección del LIMBO, el control volverá al Mapa Galáctico, pero tu Habilidad disminuirá en uno. Si fallas al completar esta sección es ESO. FINIS. KAPUT. DEAD.

NOTA: Si tienes un índice de Habilidad de 0, no eres elegible para el LIMBO.

En el LIMBO, tu nave se muestra volando a través de una serie de cuadrados. Hay 10 DRONES DE GUERRA en el LIMBO, los cuales debes destruir sin ser alcanzado. Si eres alcanzado, eres MUERTO y el juego se acaba.

© Elite Systems Ltd. 1988.